## SAP ABAP table CRMC\_ERMS\_CAT\_AD {Coherent Cat - Aspect Labels}

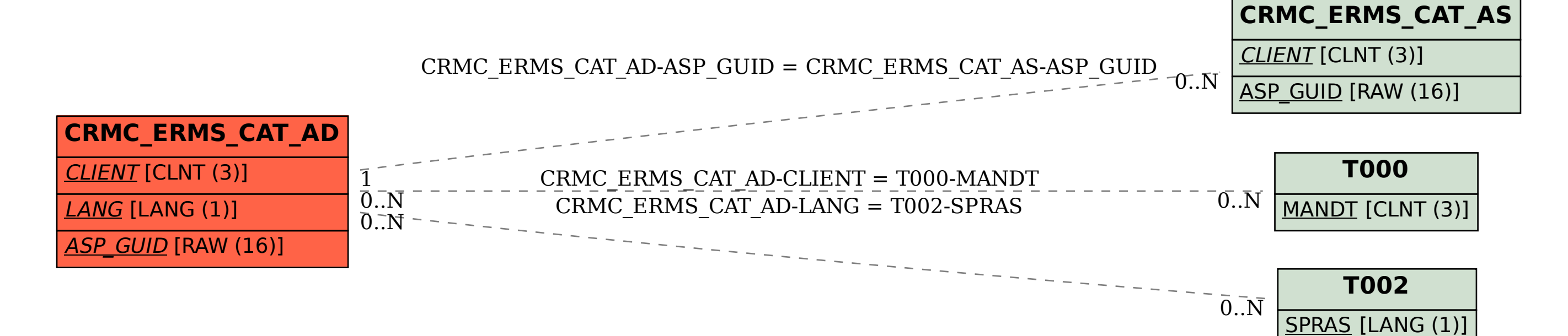